# সেবা সহজিকরণ

ডিওআইসিটি সাপোর্ট টিকেটিং সিস্টেম

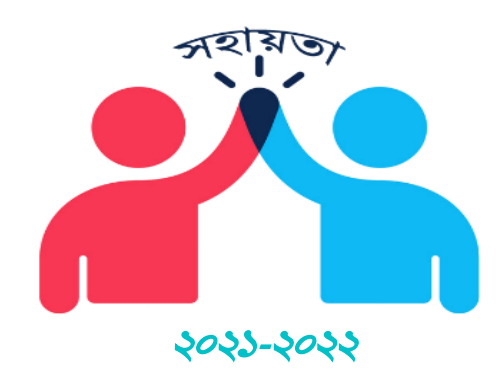

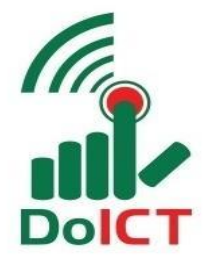

 **Department of Information and Communication Technology Information and Communication Technology Division ICT Tower (10th Floor), Agargaon, Dhaka-1207.**

### জমকা

ডিজিটাল বাংলাদেশ বিনির্মাণে তথ্য ও যোগাযোগ প্রযুক্তি অধিদপ্তর জেলা ও উপজেলা পর্যায়ে সফলতার সাথে বিভিন্ন দপ্তর সমহে আইসিটি বিষয়ক পরামর্শ ও কারিগরি সহায়তা প্রদান করে আসছে। আভ্যন্তরীণ বিভিন্ন সেবার পাশাপাশি বিভিন্ন সরকারী/বেসরকারি দপ্তরে নেটওয়ার্ক কানেক্টিভিটি, নথি, ওয়েব পোর্টাল, ইমোবাইল কোর্ট-, ইলাইসেন্স-, জন্ম নিবন্ধন, ইহজ্জ-, ইল্যান্ড-, ইমিউট্রিশন-, ইনামজারী-, বার্ষিক কর্মসম্পাদন চক্তি ব্যবস্থাপনা পদ্ধতি (এপিএএমএস), অভিযোগ প্রতিকার ব্যবস্থা (জিআরএস), বিভিন্ন ওয়েব অ্যাপ্লিকেশান, সফটওয়্যার ও হার্ডওয়্যার সাপোর্ট এবং জনগণের মাঝে প্রযুক্তি বিষয়ক কারিগরি সেবা প্রদান করে আসছে

### বৈশিষ্ট্য সমূহ

### ০১। অনলাইন ভিত্তিক সলিউশনপ্লাটফর্ম:

জেলা ও উপজেলা পর্যায়ের বিভিন্ন দপ্তরে কর্মকর্তা/কর্মচারীদের মধ্যে আইসিটি বিষয়ক পরামর্শ ও কারিগরি সহায়তা প্রদানের জন্য অনলাইন ভিত্তিক কোন প্লাটফর্ম নেই। বিভিন্ন কারিগরি সহায়তার জন্য এখন পর্যন্ত ওয়েবসাইট, ফেসইবুক, ইমেইল, মোবাইল অথবা ম্যানুয়াল পদ্ধতির উপর নির্ভর করতে হয়, যা সময় সাপেক্ষ।

#### ০২ | বিভিন্ন সমস্যা তাৎক্ষনিক সমাধানে লাইভ চ্যাট:

ডিজিটাল বাংলাদেশ বিনির্মাণে উদ্ভাবিত নতুন নতুন সেবা অন্তর্ভৃক্তির ফলে বিভিন্ন সরকারী/বেসরকারি দপ্তরে প্রায়ই কারিগরি সহায়তার প্রয়োজন হয়ে থাকে। বিচ্ছিন্নভাবে কেউ কেউ সমস্যাসমহ অবলোকন করে থাকে এবং সমাধানের ব্যবস্থা নেওয়ার জন্য অনুরোধ করে থাকেন। অনেকেই সমস্যাসমহ সঠিকভাবে চিহ্নিত করতে এবং সঠিক চ্যানেলে সমাধান পেনে সমস্যায় পডেন।

#### ০৩ | লোকেশন বেইজড সমাধান:

আইসিটি অধিদপ্তরের বর্তমানে ৮টি বিভাগ . ৬৪টি জেলা ও ৪৯২টি উপজেলায় বিভিন্ন শ্রেণীর কর্মচারী/কর্মকর্তাগণ কর্মরত। বিভিন্ন সময়ে দপ্ত সমহ স্ব স্ব বিভাগ , জেলা ও উপজেলায় বা নিৰ্দিষ্ট কোন সমাধান কেন্দ্ৰে সমস্যা সমাধানের জন্য টিকেট পাঠাতে পারবে এবং লাইভ চ্যাট করেও সমাধান নিতে পারবে**।** 

### ০৪ বিষ্ণএকিউ ( $\text{FAO}$ ) তথ্য ভান্ডারঃ

বিভিন্ন দপ্তর এবং ব্যাক্তি হতে বিভিন্ন সময়ের সমাধান সমূহ সচরাচর জিজ্ঞাসা/ বহুল জিজ্ঞাসিত প্রশ্নসমূহ সমাধান হিসেক্টোবেইজে সংরক্ষিত থাকবে। ডাটাবেইজে সংরক্ষিত সমাধান থেকে যে কেউ সহজে সহায়তা পেতে পাবেন।

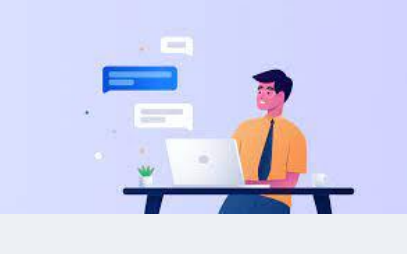

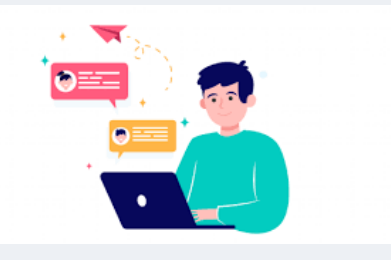

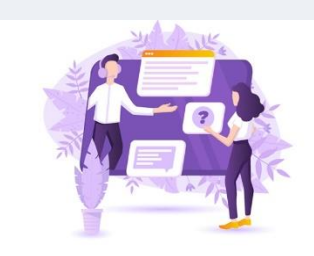

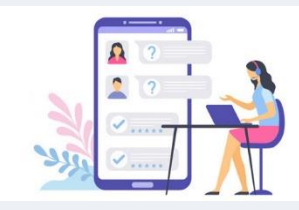

#### উদ্ভাবন গ্রহণের যৌক্তিকতা

বর্তমানে বিভিন্ন দপ্তরের প্রায় সকল কর্মকর্তা-কর্মচারী স্মার্ট ফোন/ল্যাপটপ/পারসোনাল কম্পিউটার ব্যবহার করছে। প্রায় সকল দপ্তরে এখন ওয়াইফাই নেটওয়ার্ক অথবা মোবাইল নেটওয়ার্ক বিদ্যমান। অফিসসহ বাসাবাড়িতে বা যে কোন জায়গা থেকে ওয়েব/অ্যাপের মাধ্যমে আইসিটি বিষয়ক পরামর্শ ও কারিগরি সহায়তা নিতে পারবেন।

অনলাইন সাপোর্ট টিকেটিং সিস্টেমের মাধ্যমে একজন সেবা গ্রহীতা তার সমস্যা চিহ্নিতকরণ (ফাইল সংযুক্তসহ) থেকে শুরু করে এর সমাধান এবং রেটিং ও মতামতের ব্যবস্থা রাখা হবে। এখানে ব্যবহারকারীদের অনুরোধগুলি ট্র্যাক রাখতে, গ্রাহকদের সাথে যোগাযোগ করতে এবং গ্রাহক সমর্থন সম্পর্কিত অন্যান্য সমস্যাগুলি আরও ভালভাবে মোকাবেলায় সহায়তা করা হবে। একাধিক চ্যানেল থেকে এই সমস্ত আগত প্রশ্নগলি এক জায়গায় সংরক্ষণ করা হবে, প্রতিটি গ্রাহকের তাদের সমস্যার শ্রেণিবদ্ধকরণ ও অগ্রাধিকার দিতে এবং তারপরে প্রয়োজনীয় প্রতিক্রিয়া জানাতে পারবেন।

শেখ রাসেল ডিজিটাল ল্যাব, রিসোর্স সেন্টার, ই-সেবা, ইউডিসি এবং অন্যান্য সকল আইসিটি স্থাপনার সর্বোচ্চ ব্যবহারের মাধ্যমে শিক্ষার মান নিশ্চিতকরণের জন্য সাপোর্ট হাব হিসেবে সহায়তা প্রদান করা সম্ভব হবে।

বর্তমানে বিভিন্ন অনলাইন ভিত্তিক সেবা যেমনঃ নথি, ওয়েব পোর্টাল, ই-মোবাইল কোর্ট, ই-লাইসেন্স, জন্ম নিবন্ধন, ই-হজ্জু, ই-ল্যান্ড, ই-মিউট্রিশন, ই-নামজারী, বার্ষিক কর্মসম্পাদন চক্তি ব্যবস্থাপনা পদ্ধতি (এপিএএমএস), অভিযোগ প্রতিকার ব্যবস্থা (জিআরএস), বিভিন্ন ওয়েব অ্যাপ্লিকেশানের জন্য ভিন্ন ভিন্ন জায়গায় সহায়তা খঁজতে হয়। অনলাইন সাপোর্ট টিকেটিং সিস্টেমের মাধ্যমে এক জায়গা থেকে সকল সেবা প্রদান সম্ভব হবে।

এছাড়া নতুন নতুন অনলাইন সেবা যেমনঃ ই-স্টোর ম্যানেজমেন্ট ই-রিকুইজেশন সফটওয়্যার এখানে সাপোর্টের জন্য অন্তর্ভৃক্তির সুযোগ থাকবে।

## TCV (Time, Cost & Visit)

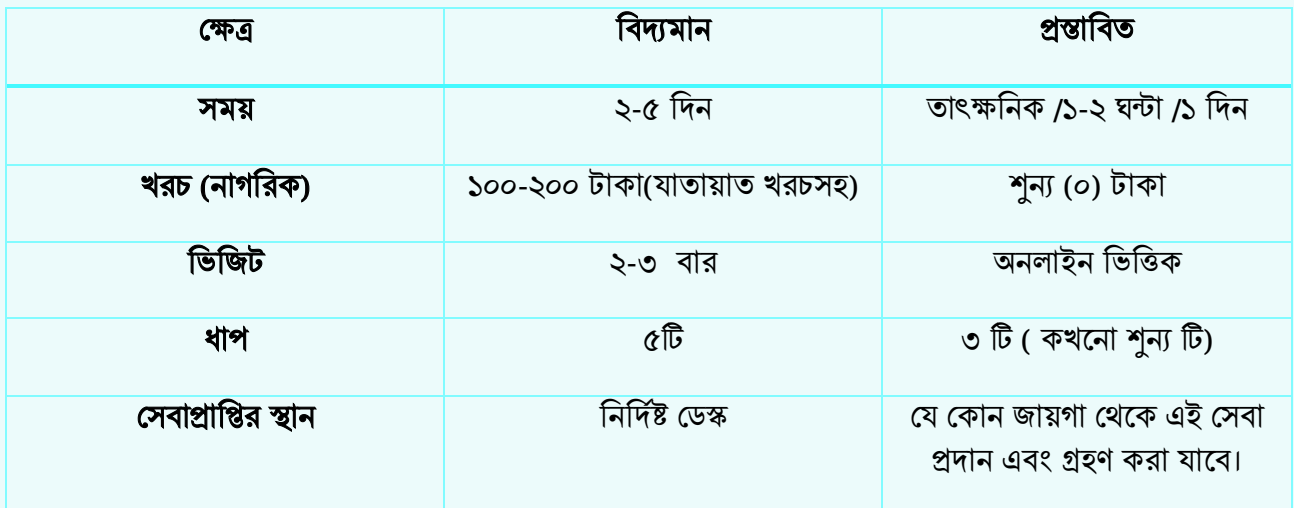

### প্ৰত্যাশিত ফলাফল

আইসিটি অধিদপ্তরের প্রধান কার্যালয়, জেলা ও উপজেলা পর্যায়ের কর্মকর্তা/কর্মচারীবৃন্দ। এছাড়া মাঠ পর্যায়ের বিভিন্ন সরকারী/বেসরকারি দপ্তরের কর্মকর্তা/কর্মচারীবৃন্দ অনলাইন সাপোর্ট টিকেটিং সিস্টেমের মাধ্যমে বিভিন্ন কারিগরি সেবা গ্রহণ এবং মতামত প্রদান করতে পারবে। এই সিস্টেমের মাধ্যমে বিভিন্ন স্টেকহোল্ডারদের সচরাচর জিজ্ঞাসা/বহুল জিজ্ঞাসিত প্রশ্নসমূহ সমাধান ডাটাবেইজ তৈরি করা হবে। এর মাধ্যমেও দুততার সাথে বিভিন্ন সেবা প্রদান করা সম্ভব হবে।

## তুলনামূলক বিশ্লেষণ

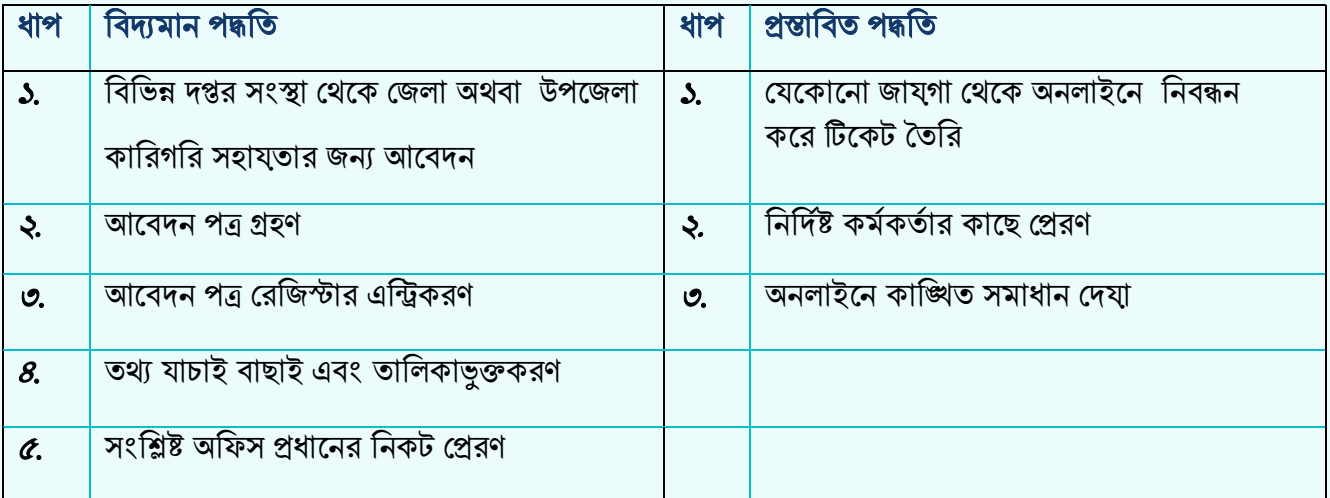

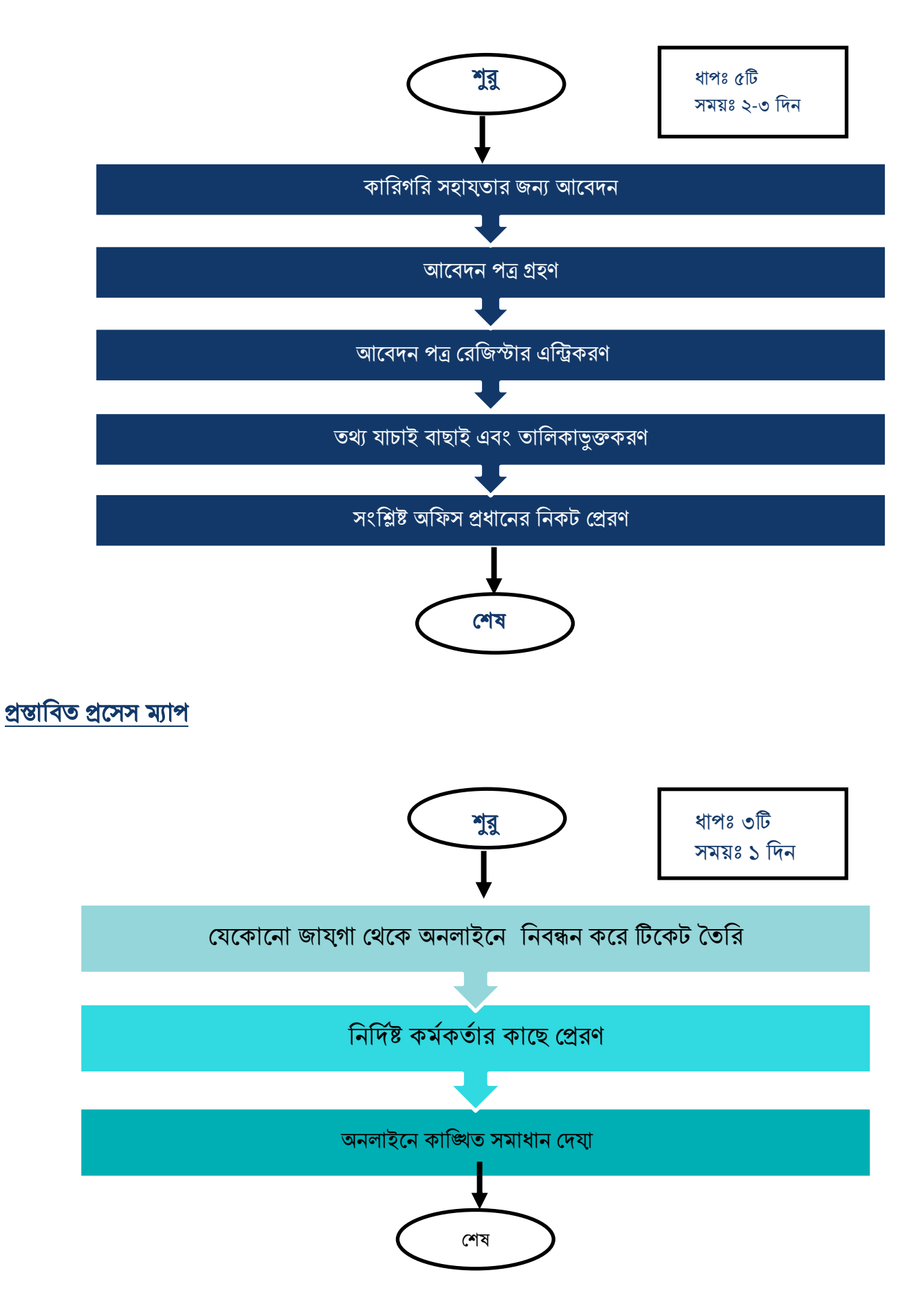

## বিদ্যমান ও প্রস্তাবিত পদ্ধতির গ্রাফিকাল তুলনা

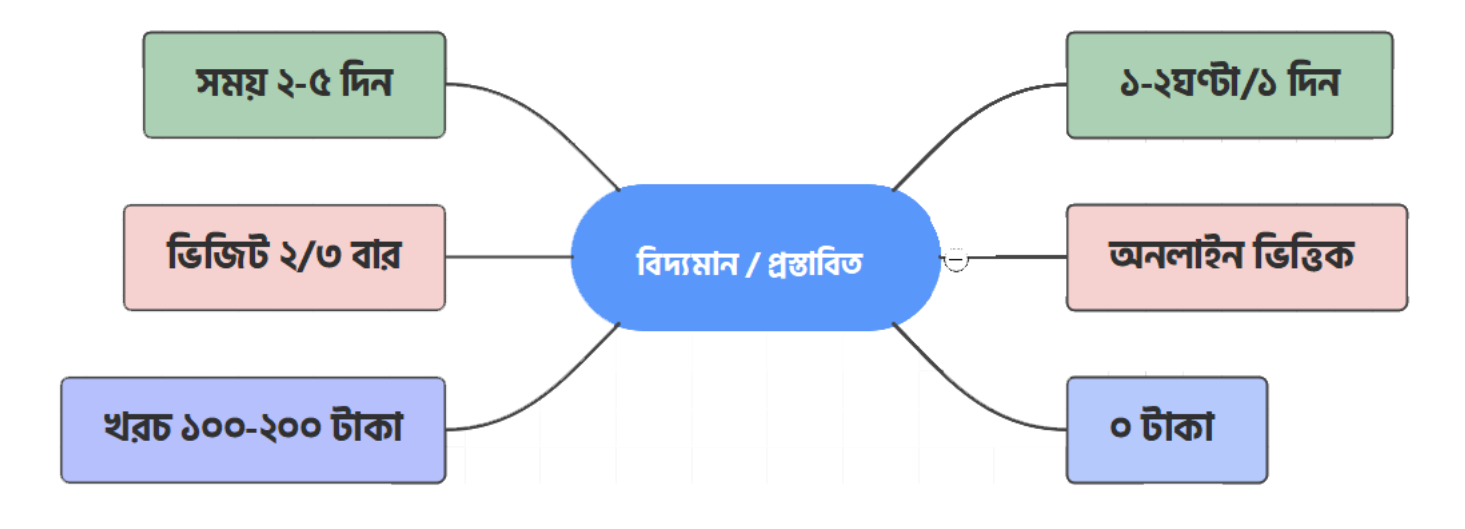

# বিদ্যমান প্ৰসেস ম্যাপ (গ্ৰাফিকাল উপস্থাপনা):

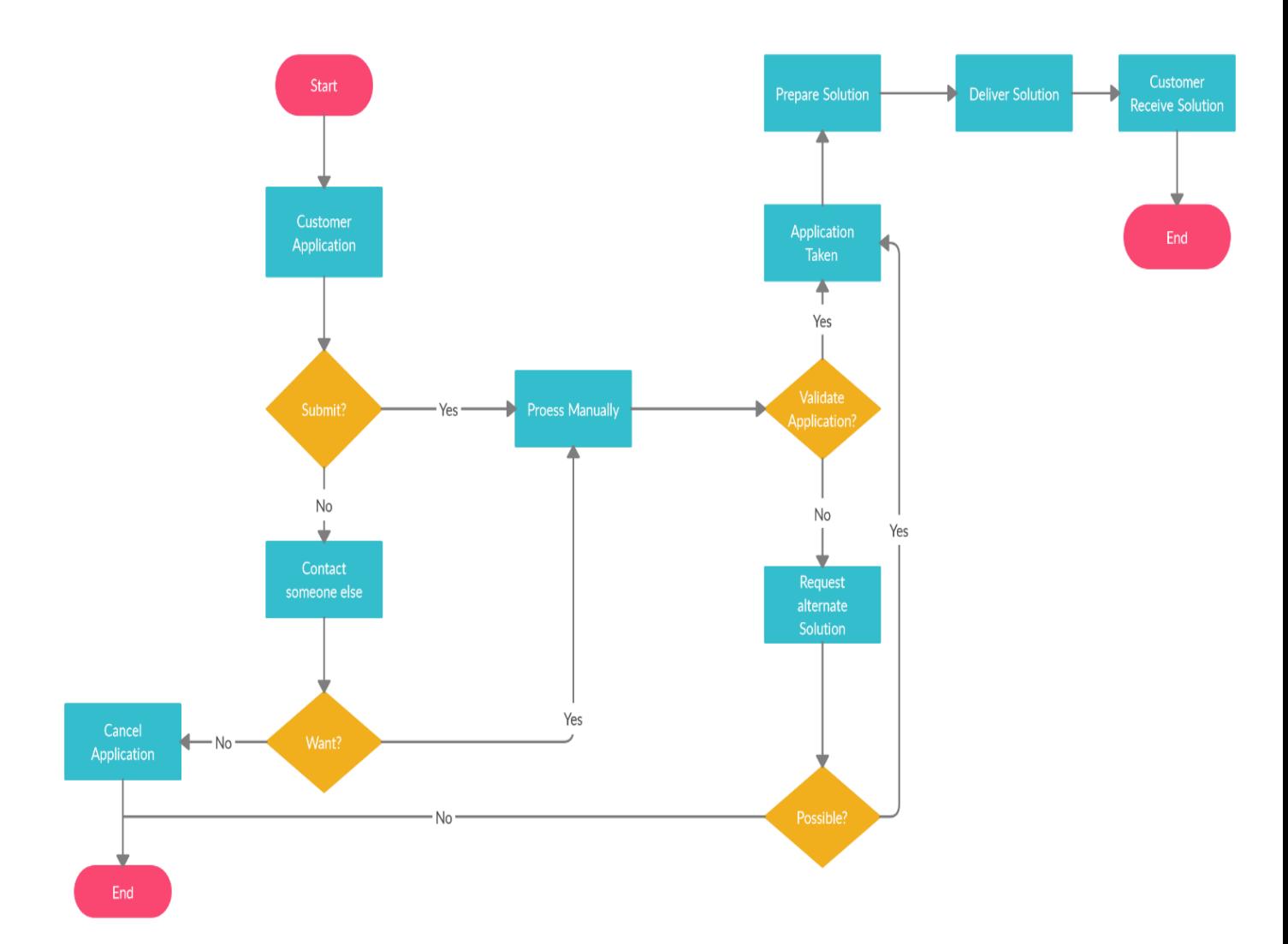

## প্ৰস্তাবিত প্ৰসেস ম্যাপ (গ্ৰাফিকাল উপস্থাপনা):

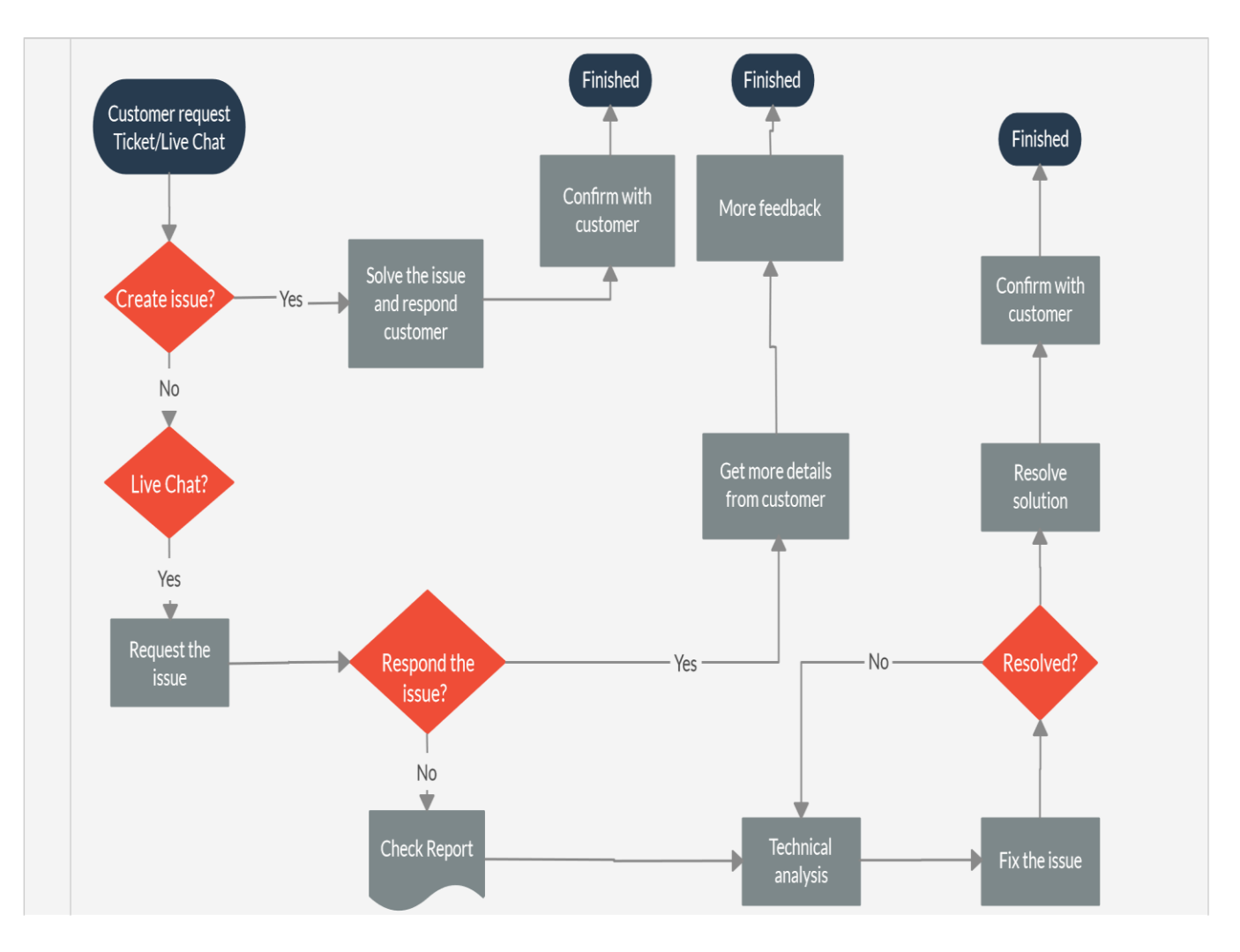

ডিওআইসিটি সাপোর্ট টিকেটিং সিস্টেমঃ

# (http://www.sohayota.xyz/)

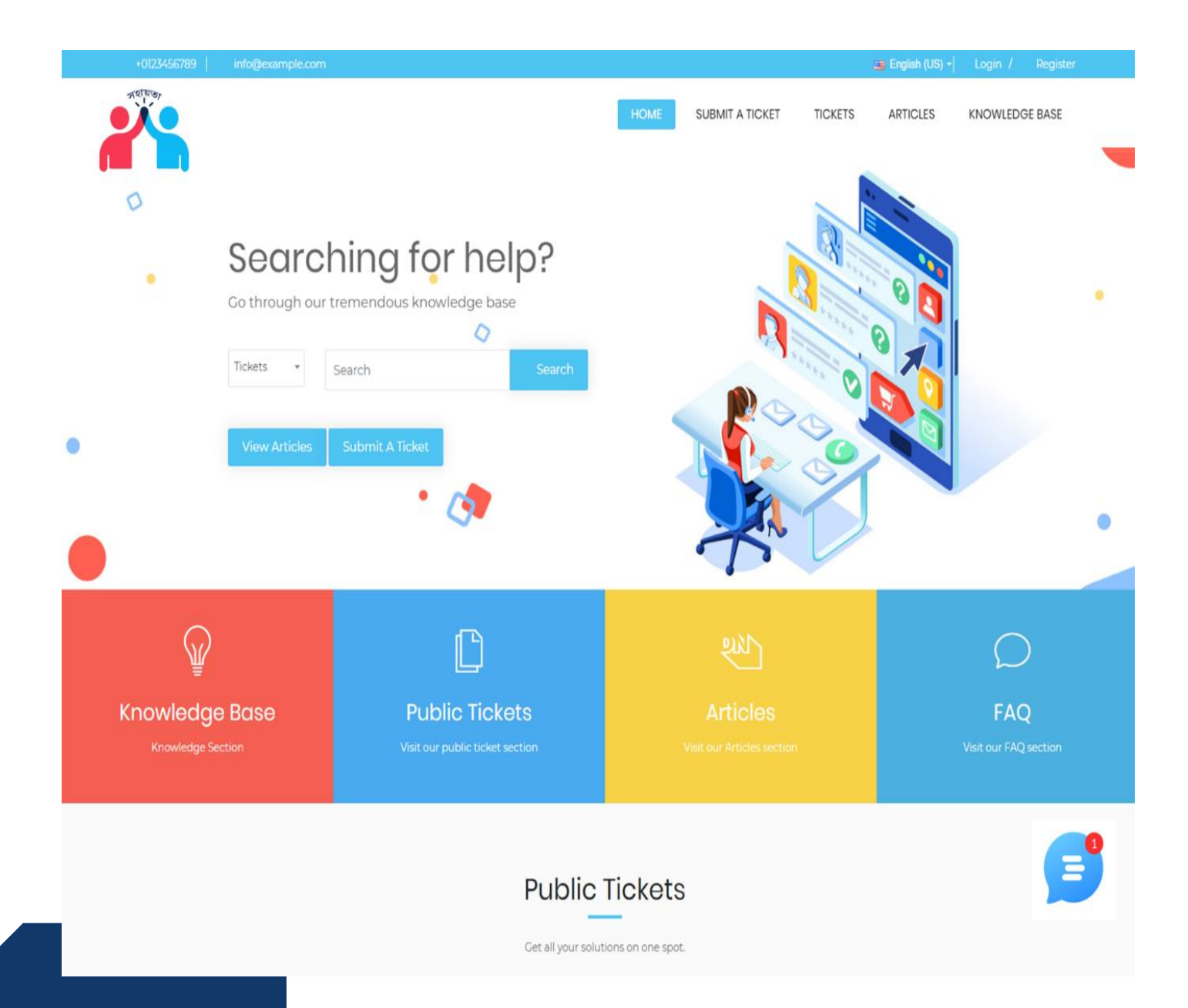